Государственное автономное профессиональное образовательное учреждение Тюменской области «Тюменский колледж транспортных технологий и сервиса» (ГАПОУ ТО «ТКТТС»)

> УТВЕРЖДАЮ: заместитель директора по учебно - производственной работе 8900 H.Ф. Борзенко<br>« <sup>27</sup> » archeoly 2019 г.

> > $\mathbf{y} = \mathbf{s}^{-1} \mathbf{s}^{(W-1)}$

## **РАБОЧАЯ ПРОГРАММА**

учебная дисциплина ЕН.02 Информатика специальность 23.02.05 Эксплуатация транспортного электрооборудования и автоматики (по видам транспорта, за исключением водного)

Тюмень 2019

Рабочая программа учебной дисциплины ЕН.02 Информатика разработана на основе Федерального государственного образовательного стандарта (далее ФГОС) по специальности среднего профессионального образования (далее СПО) 23.02.05 Эксплуатация транспортного электрооборудования и автоматики (по видам транспорта, за исключением водного)

é.

Рассмотрена на заседании ПЦК социально-экономических, математических дисциплин и дисциплин естественнонаучного цикла;

протокол № 9 от «10» *Rufen* 42019 г. Председатель ПЦК  $\mathcal{BC}/$  /Сидунова Д.В./

Организация - разработчик: ГАПОУ ТО «ТКТТС»

Разработчик: Старикова Елена Сергеевна, преподаватель ГАПОУ ТО «ТКТТС».

## **СОДЕРЖАНИЕ**

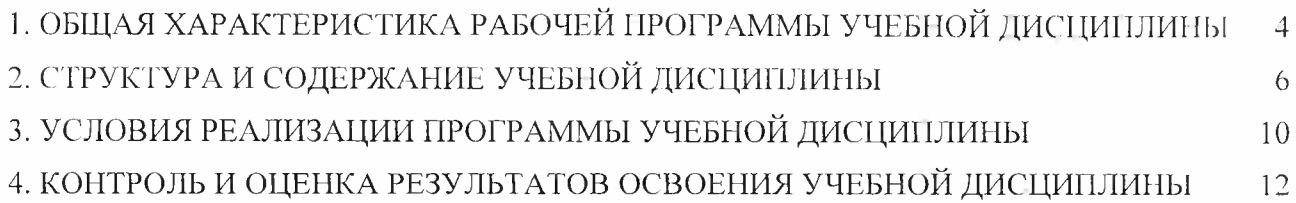

 $\tilde{\omega}$ 

## **1. ОБЩАЯ ХАРАКТЕРИСТИКА РАБОЧЕЙ ПРОГРАММЫ УЧЕБНОЙ ДИСЦИПЛИНЫ**

### **1.1. Область применения программы**

Программа учебной дисциплины является частью основной профессиональной образовательной программы в соответствии с ФГОС по специальности технического профиля 23.02.05 Эксплуатация транспортного электрооборудования и автоматики (по видам транспорта, за исключением водного).

Рабочая программа учебной дисциплины может быть использована в дополнительном профессиональном образовании (в программах повышения квалификации и переподготовки). **1.2. Место дисциплины в структуре основной профессиональной образовательной**

**программы:** Математический и общий естественнонаучный цикл, обязательная часть циклов ОПОП.

#### **1.3. Цель и планируемые результаты освоения дисциплины:**

В результате освоения дисциплины обучающийся должен уметь:

- использовать изученные прикладные программные средства.
	- В результате освоения учебной дисциплины обучающийся должен *знать:*
- основные понятия автоматизированной обработки информации;
- общий состав и структуру персональных электронно-вычислительных машин (ЭВМ) и вычислительных систем;
- базовые системны, программные продукты и пакеты прикладных программ.

Освоение учебной дисциплины направлено на развитие общих и профессиональных компетенций, предусмотренных ФГОС по специальности 23.02.05. (базовый уровень):

ОК 1. Понимать сущность и социальную значимость своей будущей профессии, проявлять к ней устойчивый интерес.

ОК 2. Организовывать собственную деятельность, выбирать типовые методы и способы выполнения профессиональных задач, оценивать их эффективность и качество.

ОК 3. Принимать решения в стандартных и нестандартных ситуациях и нести за них ответственность.

ОК 4. Осуществлять поиск и использование информации, необходимой для эффективного выполнения профессиональных задач, профессионального и личностного развития.

ОК 5. Использовать информационно-коммуникационные технологии в профессиональной деятельности.

ОК 6. Работать в коллективе и команде, эффективно общаться с коллегами, руководством, потребителями.

ОК 7. Брать на себя ответственность за работу членов команды (подчиненных), результат выполнения заданий.

ОК 8. Самостоятельно определять задачи профессионального и личностного развития, заниматься самообразованием, осознанно планировать повышение квалификации.

ОК 9. Ориентироваться в условиях частой смены технологий в профессиональной деятельности.

ПК 2.2. Планировать и организовывать производственные работы.

ПК 2.3. Выбирать оптимальные решения в нестандартных ситуациях.

ПК 3.1. Разрабатывать технологические процессы изготовления и ремонта деталей, узлов и изделий транспортного электрооборудования в соответствии с нормативной документацией.

ПК 3.2. Проектировать и рассчитывать технологические приспособления для производства и ремонта деталей, узлов и изделий транспортного электрооборудования в соответствии с требованиями Единой системы конструкторской документации (далее - ЕСКД).

#### **1.4. Количество часов на освоение программы дисциплины:**

максимальной учебной нагрузки обучающегося 138 часов,

в том числе:

 $\bar{A}_i$ 

обязательной аудиторной учебной нагрузки обучающегося 92 часа; самостоятельной работы обучающегося **46** часов.

# **2. СТРУКТУРА И СОДЕРЖАНИЕ УЧЕБНОЙ ДИСЦИПЛИНЫ**

# **2.1. Объем учебной дисциплины и виды учебной работы**

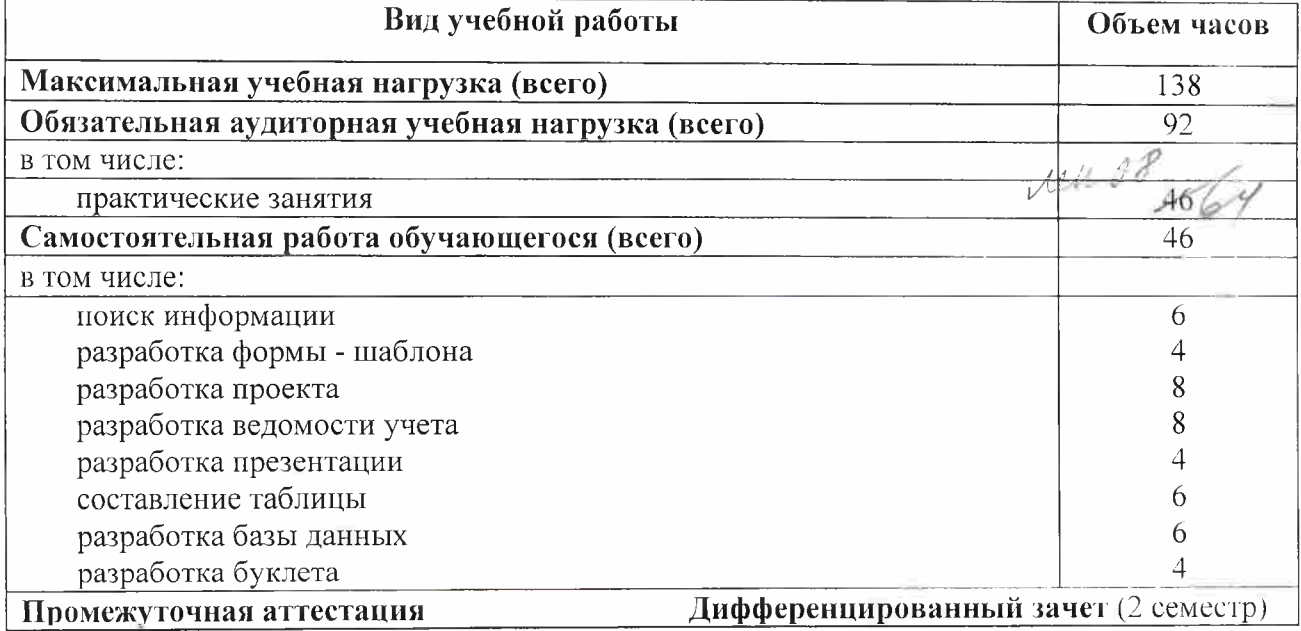

 $\overline{\mathcal{C}}$ 

g

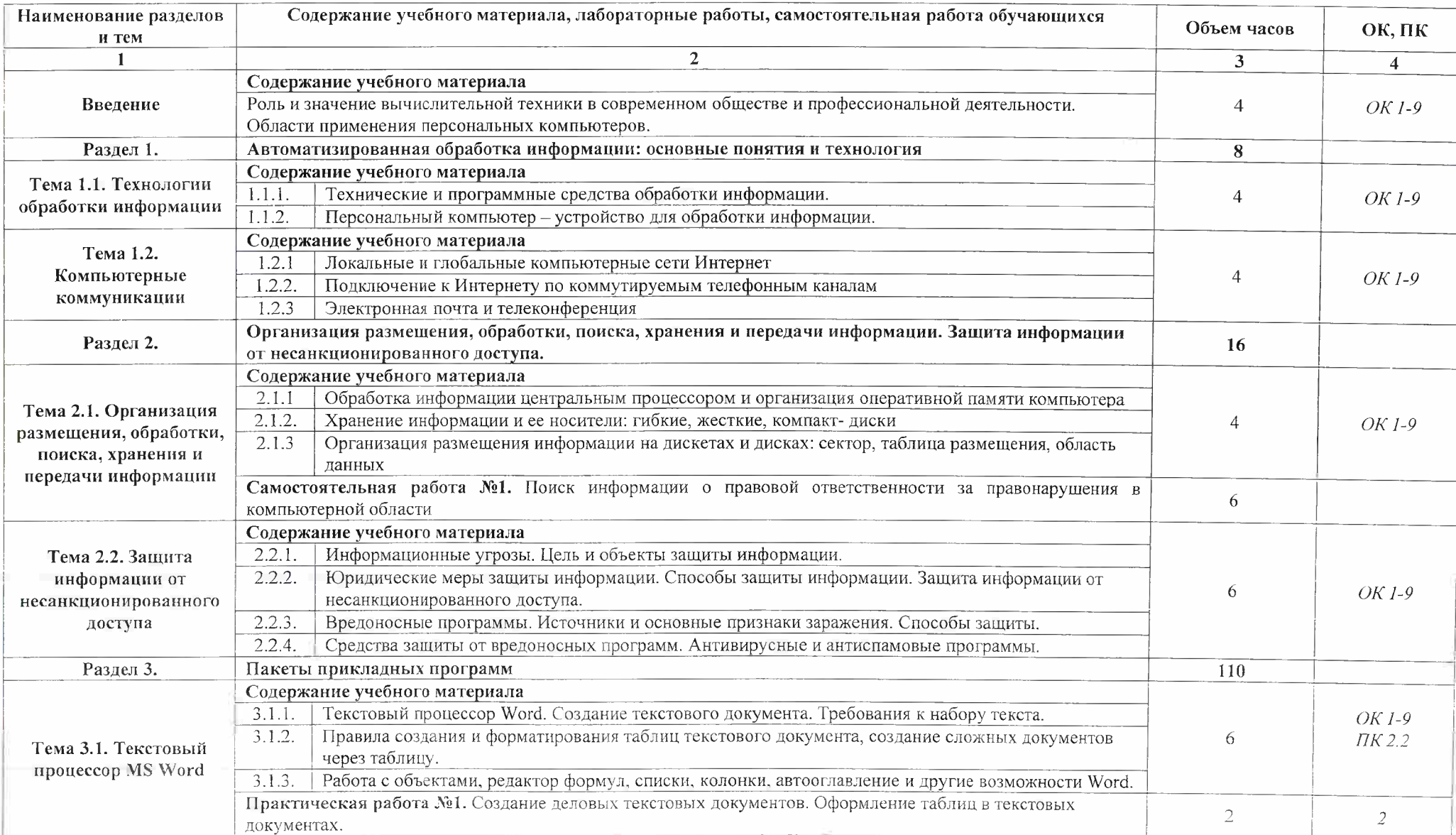

# **2.2. Тематический план и содержание учебной дисциплины ЕН.02 ИНФОРМАТИКА**

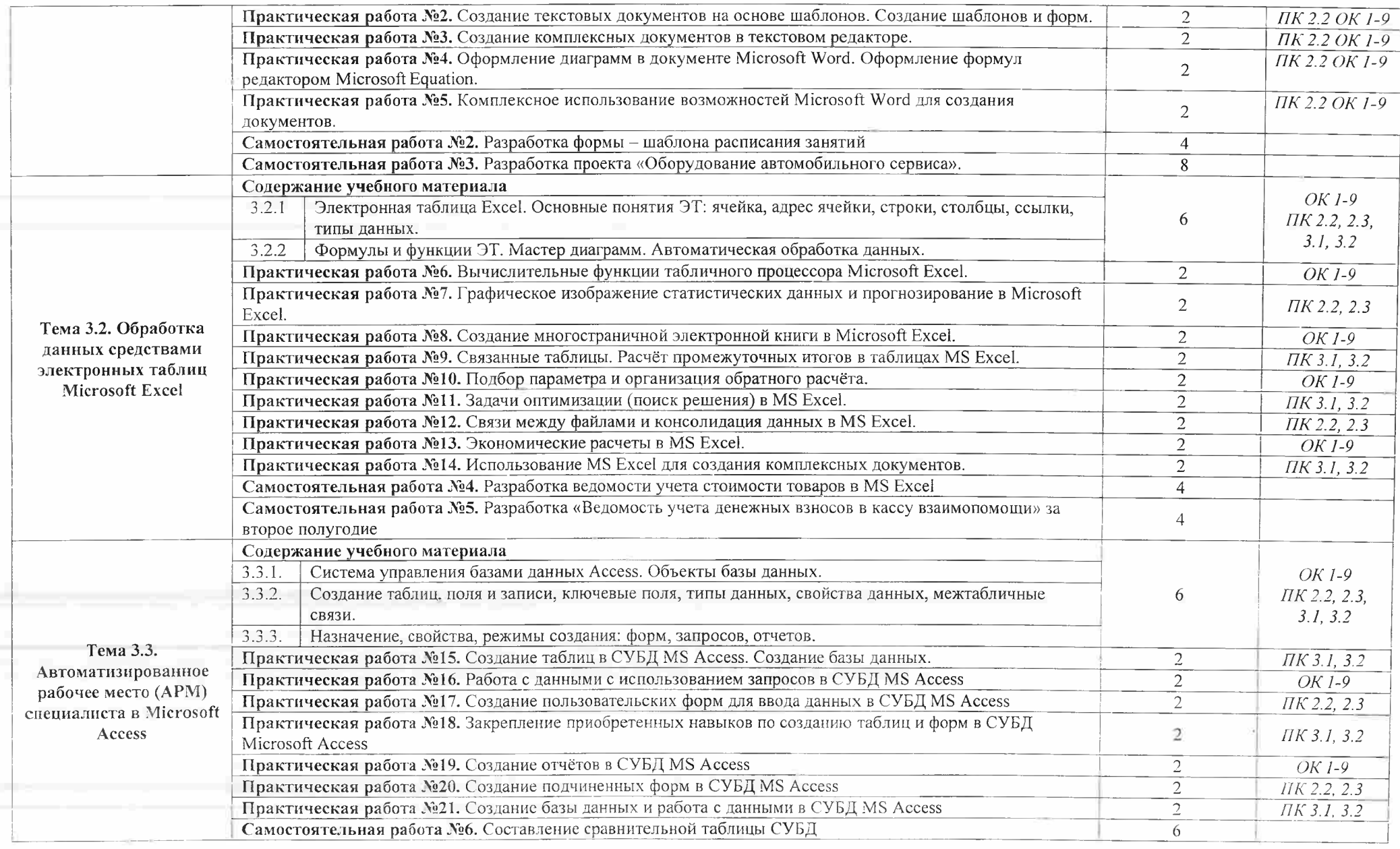

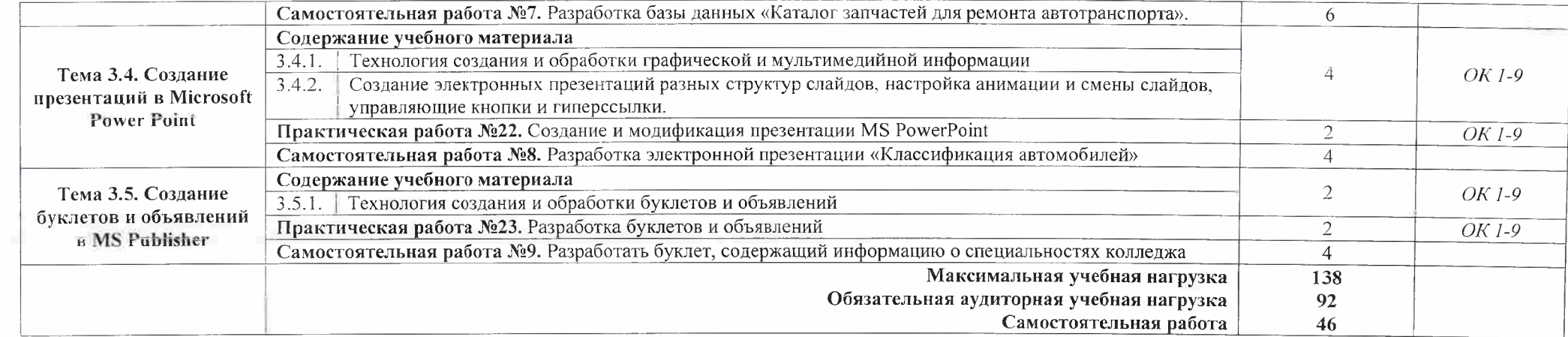

 $\sim$ 

### **3. УСЛОВИЯ РЕАЛИЗАЦИИ ПРОГРАММЫ УЧЕБНОЙ ДИСЦИПЛИНЫ**

## **3.1. Требования к минимальному материально-техническому обеспечению**

Для реализации программы дисциплины предусмотрен кабинет Информатики и информационных систем.

### **Оборудование учебного кабинета:**

- компьютерные столы;
- стулья;
- доска маркерная;
- схемы;
- плакаты;
- учебно-методический комплект дисциплины.

### **Технические средства обучения:**

- компьютер преподавателя;
- компьютеры для обучающихся;
- проектор;
- принтер лазерный;
- сканер;
- акустическая система;
- веб-камера;
- флэш-память;
- базовое программное обеспечение для компьютера преподавателя;
- базовое программное обеспечение для компьютера обучающегося;
- редакторы векторной и растровой графики;
- настольная издательская система;
- редактор веб-страниц;
- система управления базами данных.

### **3.2. Информационное обеспечение обучения**

#### *Основные источники:*

- 1. Информатика. Задачник-практикум в 2 т. / Л.А. Залогова и др. Под ред. И.Г. Семакина, Е.К. Хеннера: Том 1. - 6-е изд., испр. - М.: БИНОМ, Лаборатория знаний, 2014. - 312 с.
- 2. Информатика. Задачник-практикум в 2 т. / Л.А. Залогова и др. Под ред. И.Г. Семакина, Е.К. Хеннера: Том 2. - 6-е изд., испр. - М.: БИНОМ, Лаборатория знаний, 2014. - <sup>296</sup> с.
- 3. Семакин, И.Г. Информатика и ИКТ. Базовый уровень: учебник для 10-11 классов / И.Г. Семакин, Е.К. Хеннер. - 8-е изд. - М.: БИНОМ, Лаборатория знаний, 2012. - <sup>246</sup> с.
- 4. Угринович, Н.Д. Информатика и ИКТ. Профильный уровень: учебник для 10 класса / Н.Д. Угринович. - 9-е изд., испр. - М.: БИНОМ. Лаборатория знаний, 2013. - 387 с.
- 5. Угринович, Н.Д. Информатика и информационные технологии. Учебник 10—11 классов / Н.Д. Угринович. - 3-е изд. - М., БИНОМ. Лаборатория знаний, 2012. - <sup>511</sup> с.

#### *Дополнительные источники:*

- 1. Безручко, В.Т. Компьютерный практикум по курсу «Информатика»: учебное пособие. 3 <sup>е</sup> изд., перераб. <sup>и</sup> доп. - М.: ИД «ФОРУМ»: ИНФРА-М, 2012. - <sup>368</sup> с: ил.+CD
- 2. Андреева Е.В. <sup>и</sup> др. Математические основы информатики, Элективный курс. М.: БИНОМ. Лаборатория знаний, 2012

## **Интернет-ресурсы:**

- 1. Специализированный портал «Информационно-коммуникационные технологии в образовании». - Форма доступа: <http://www.ict.edu.ru>
- 2. Дидактические материалы по информатике: <http://comp-science.narod.ru/>
- 3. Методическая копилка учителя информатики. Режим доступа: [http://www.metod](http://www.metod-kopilka.ru)kopilka.ru
- 4. Образовательные ресурсы Интернета Информатика. Режим доступа: <http://www.alleng.ru>

# **4. КОНТРОЛЬ И ОЦЕНКА РЕЗУЛЬТАТОВ ОСВОЕНИЯ УЧЕБНОЙ ДИСЦИПЛИНЫ**

**Контроль и оценка** результатов освоения учебной дисциплины осуществляются преподавателем в процессе проведения практических занятий, тестирования, а также выполнения обучающимися внеаудиторной самостоятельной работы.

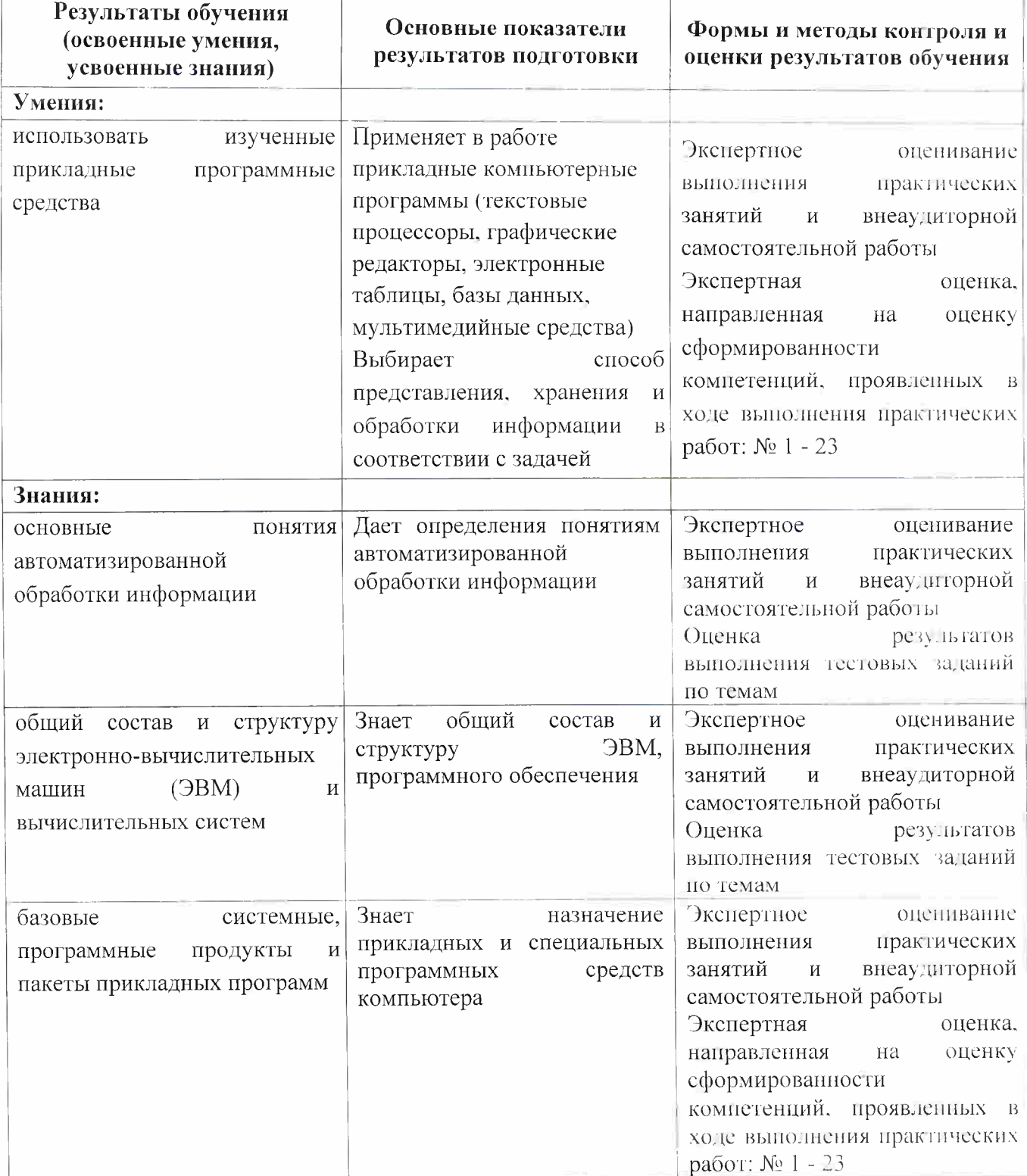

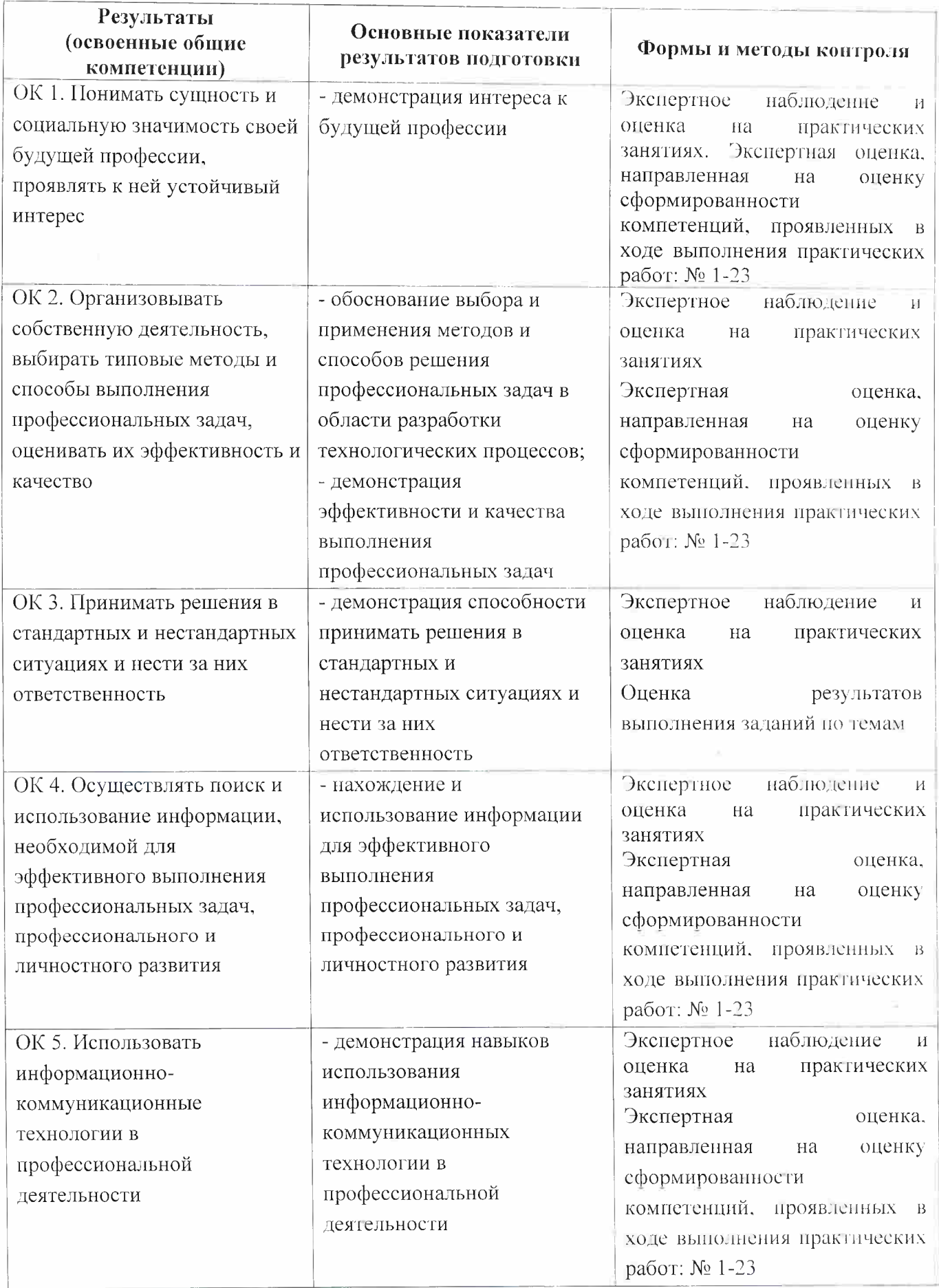

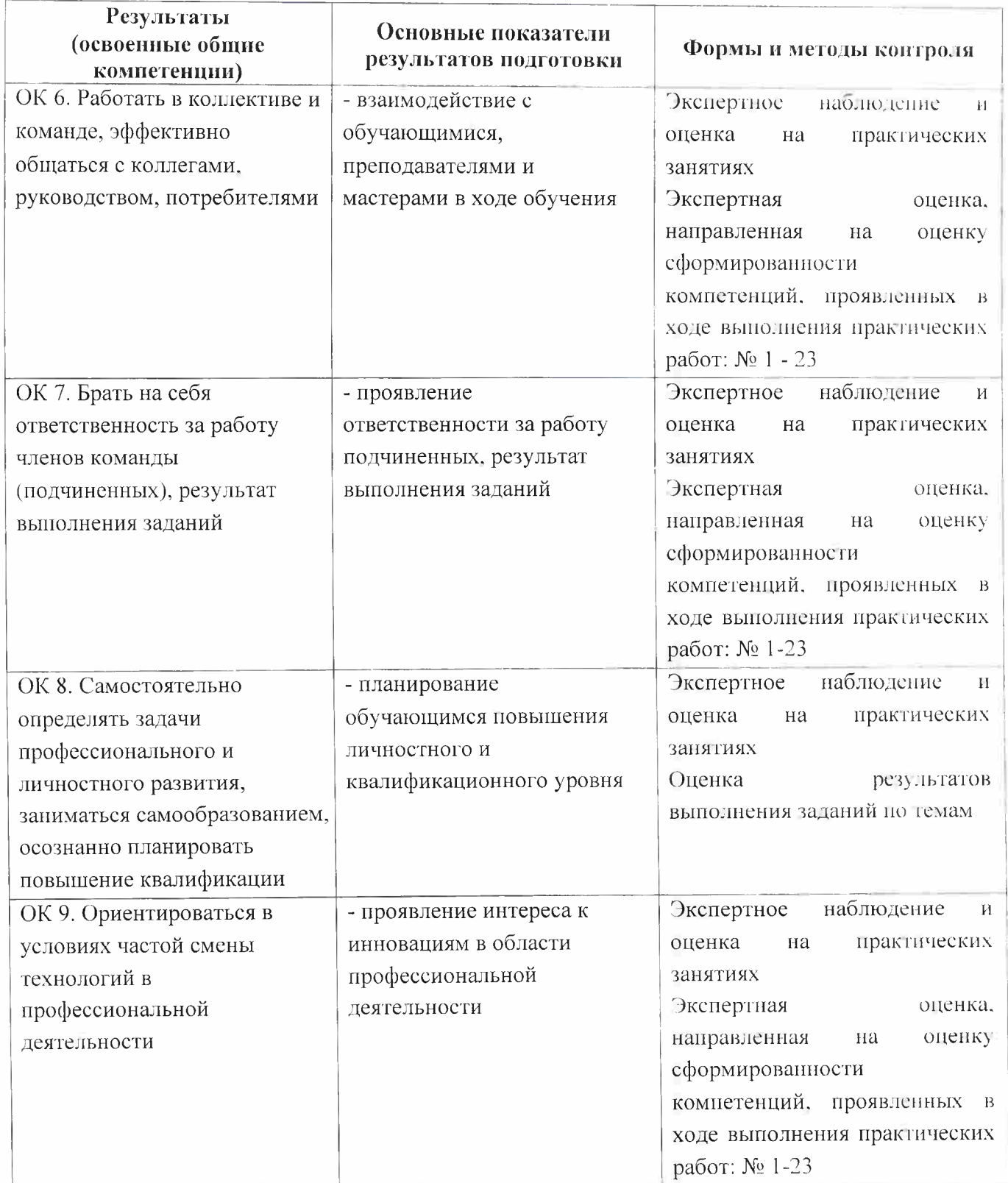

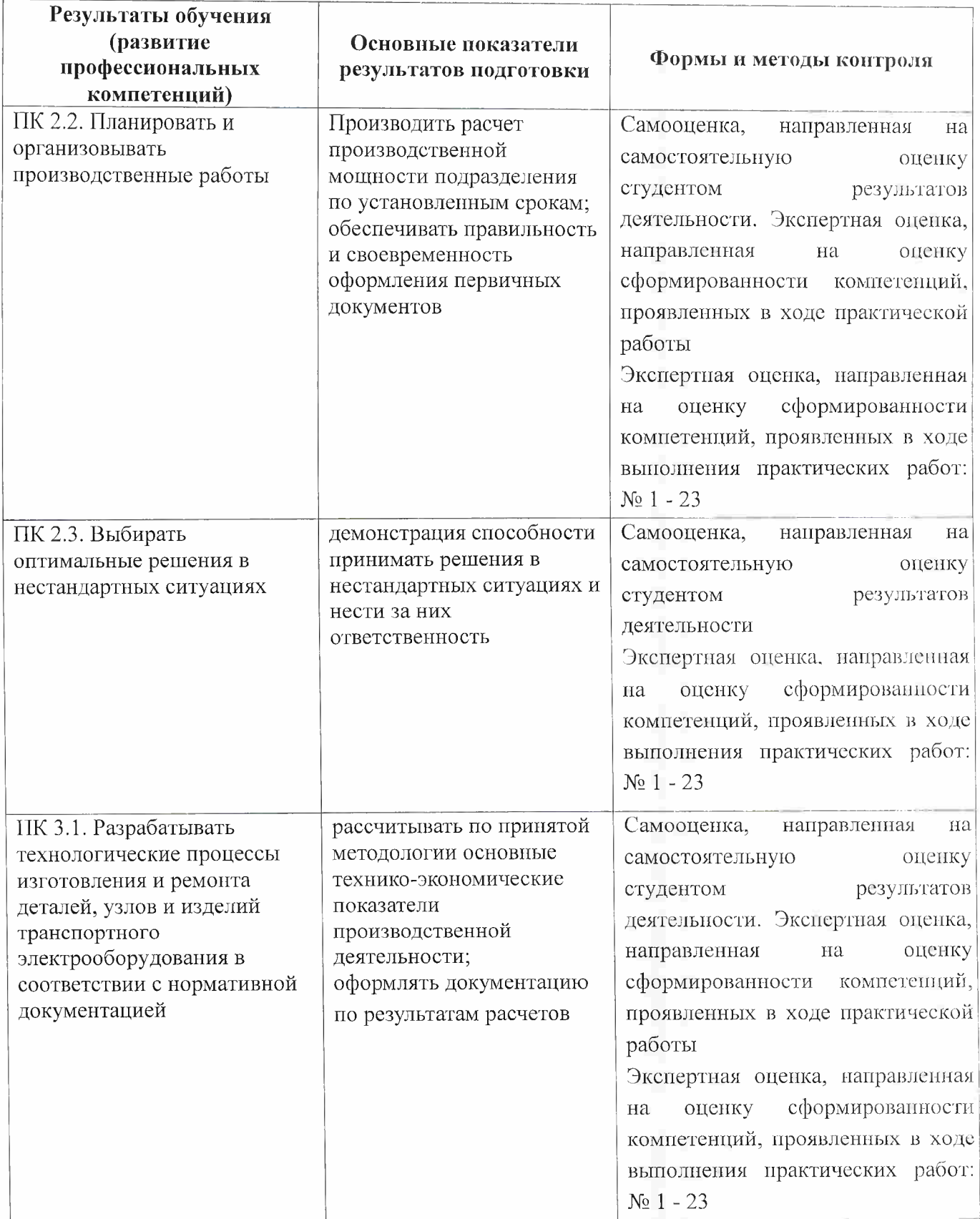

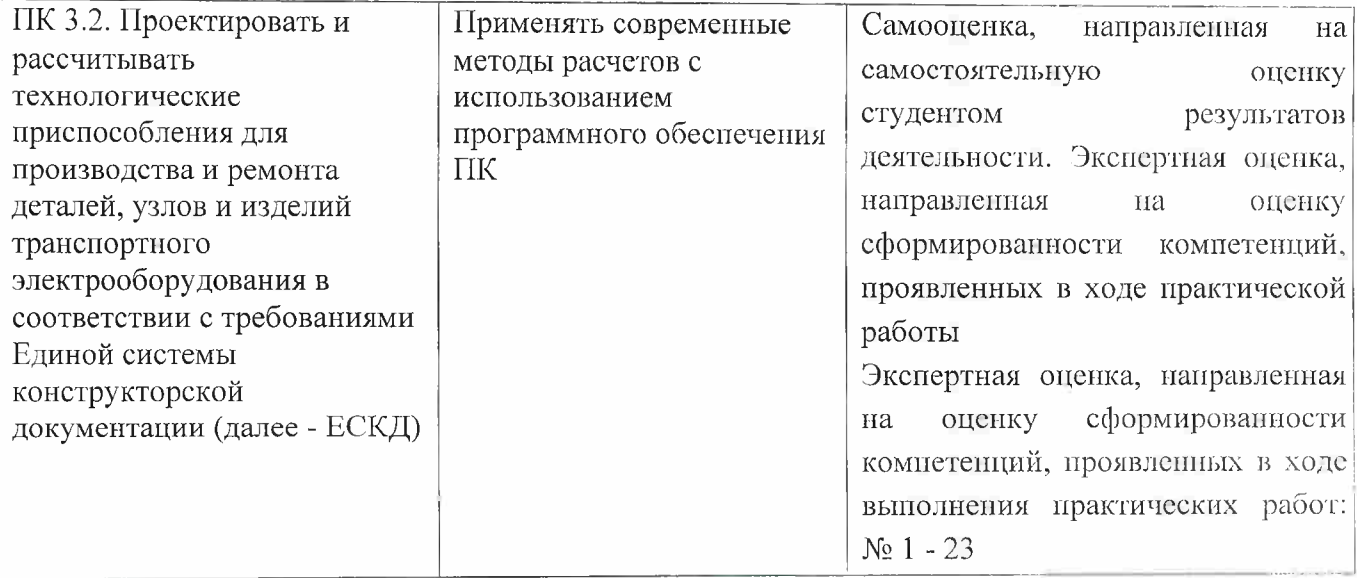

 $\hat{R}$